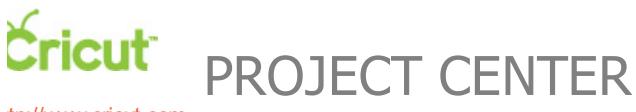

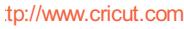

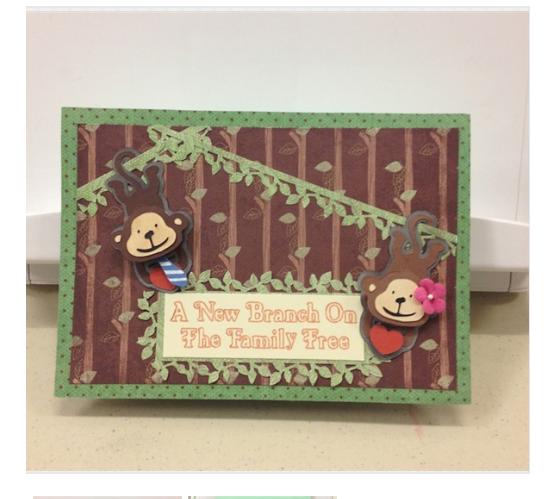

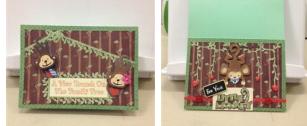

### LIL' MONKEYS

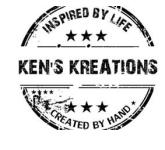

**Design by: [KensKreations](https://www.cricut.com/project/ViewProfile/KensKreations) (15 Projects) About me:** Hello World. My name is ken and I love all things cricut! I am a foster parent and have 2 golden retrievers. I love to be in my craft room and surrounded by my family, which you are now part of! **Project skill level:** [moderate](https://www.cricut.com/project/Projects/Search?Difficulty=Moderate)

**Project time:** 30 [minutes](https://www.cricut.com/project/Projects/Search?TimeRequired=LessThenAnHour) to 1 hour **Project tags:** [BabyShower](https://www.cricut.com/project/Projects/Search?Tag=Baby Shower) [Baby](https://www.cricut.com/project/Projects/Search?Tag=Baby) [Boy](https://www.cricut.com/project/Projects/Search?Tag=Boy) [Girl](https://www.cricut.com/project/Projects/Search?Tag=Girl)

#### [BabyCards](https://www.cricut.com/project/Projects/Search?Tag=Baby Cards) [Animals](https://www.cricut.com/project/Projects/Search?Tag=Animals)

This is a cute baby card featuring monkeys. This one is designed for a boy, but you could easily change colors to girl colors to match any theme.

## CRICUT ®: WHAT WAS USED

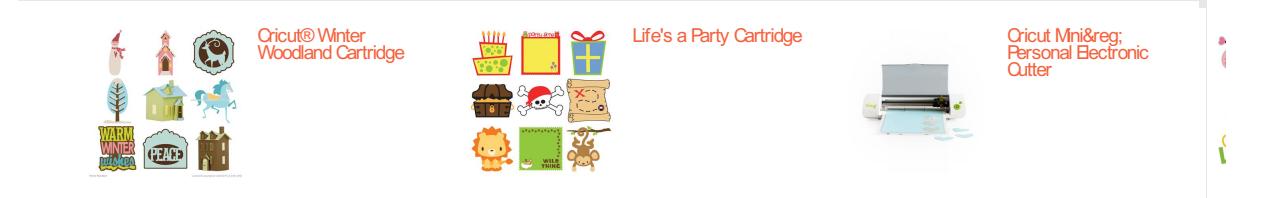

# OTHER MATERIALS NEEDED

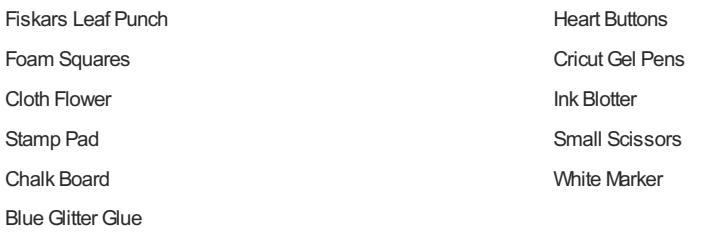

#### STEP<sub>1</sub>

Using you Create-A Critter 2 Cartridge and Cricut Craft Room Cut out the 1st Monkey at 2.5 inches. For the second monkey you will cut the<br>exact same image, but using CCR you will need to flip the design horizontal. Cut out

### STEP 2

Still using CAC2 cartridge you will need to cut out the tie from the horse, which is featuring in the Fathers Day Section. You will cut this at<br>2.5 inches as well. The tie itself will not be 2.5 inches, but the original ho

The sentiment was created in CCR using the Winter Wonderland Cartridge. I used the font shadow setting. In CCR add a text box and type<br>in the sentiment, "A New Branch on The Family Tree". This was set at .75 inches tall an

Using the Fiskar leaf punch cut two strands at different lengths. You will also need to use this same punch to border your sentiment in as<br>well. Take a small pair of scissors and cut in a circle each monkeys tail. Before y

### STEP 5

#### INSIDE OF CARD:

Using the Life's A Party Cartridge, cut the monkey out at 3 inches. Using your ink colors of your choice, dab the monkey to give it a look of<br>dimension. I used foam squares to raise the top part of the monkey from his body

### STEP 6

Take the Teddy Bear Parade cartridge and cut out the baby pacifier at 3 inches. Once again as long as read dial is off it wil adjust the size<br>down. I used baby blue glitter glue and and foam square to make the pacifier giv

#### STEP 7

Take the CAC2 cartridge and cut 1 jungle vine at 4 inches and 1 vine at 3.5 inches. While in CCR duplicate these cuts and use the<br>horizontal feature to flip the image in the other direction. At the end of each vine, glue d

#### STEP<sub>8</sub>

Video Instructions at Myblog:

www.kreativeken.blogspot.com

AWARDS

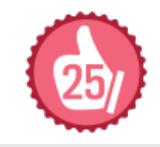

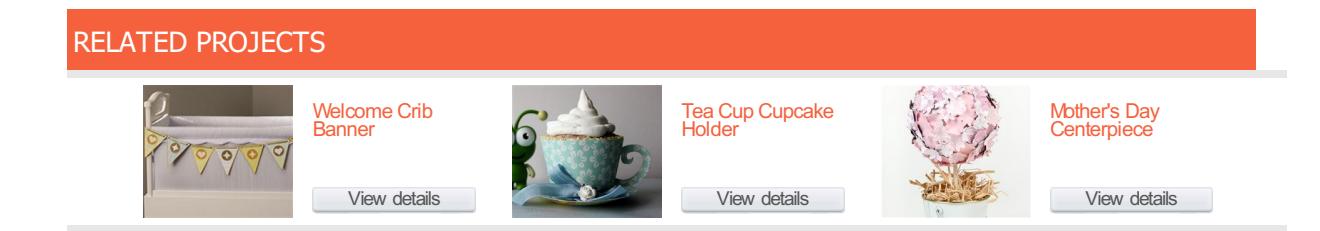

[http://www.cricut.com](http://www.cricut.com/)